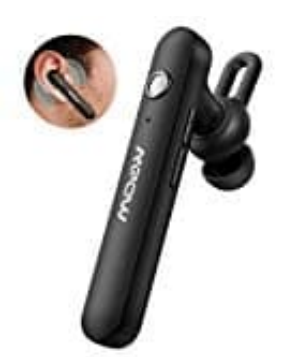

## **Mpow EM7 Bluetooth Kopfhörer**

## **Headset koppeln**

- 1. Bevor du das Headset das erste mal verwendest, lade es erst komplett auf.
- 2. Drücke die Multifunktionstaste (silberner Knopf) im ausgeschalteten Zustand 2 Sekunden lang; die Kontrollleuchte blinkt abwechselnd rot und blau, und du hörst eine Anzeigestimme "Let it to Pair".
- 3. Schalte die Bluetooth-Funktion auf deinem Handy ein und tippe auf "Mpow EM7", um eine Verbindung herzustellen. 4. Sollte die Bluetooth-Funktion auf deinem Handy ein und tippe auf "Mpow EM7", um eine herzustellen.<br>4. Sollte ein Passwort verlangt werden, gib 0000 ein.<br>4. Sollte ein Passwort verlangt werden, gib 0000 ein.
-